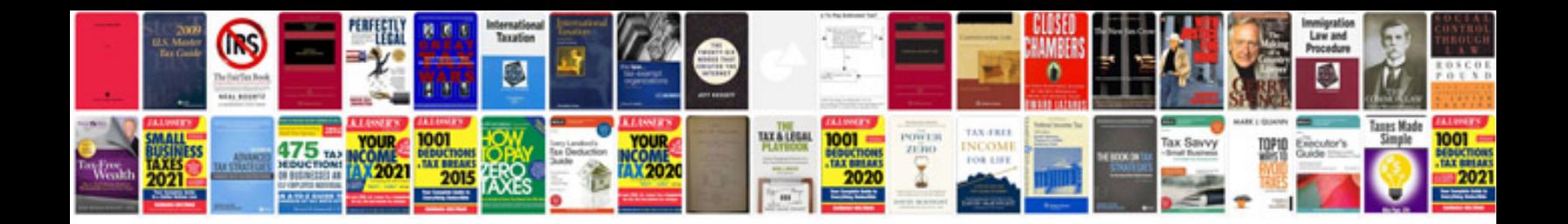

Acg s fuse

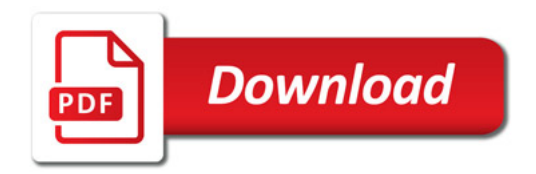

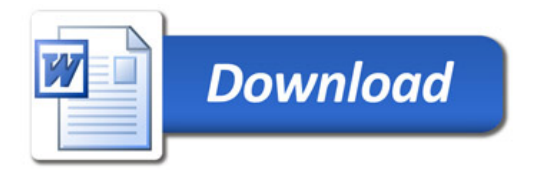